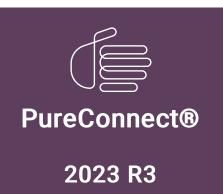

**GENESYS**™

Generated:

09-November-2023

Content last updated:

20-June-2019

See Change Log for summary of changes.

# PureConnect Integration to Oracle Service Cloud Data Dictionary

**Technical Reference** 

#### **Abstract**

The PureConnect Oracle Service Cloud integration writes historical data to custom tables in the Oracle Service Cloud database. This technical reference describes that historical data.

For the latest version of this document, see the PureConnect Documentation Library at: http://help.genesys.com/pureconnect.

For copyright and trademark information, see

https://help.genesys.com/pureconnect/desktop/copyright\_and\_trademark\_information.htm.

#### **Table of Contents**

| Table of Contents                                                    | 2  |
|----------------------------------------------------------------------|----|
| Introduction to the PureConnect Integration to Oracle Service Cloud  | 3  |
| Tables used by the integration                                       | 4  |
| Schema of tables used by the integration                             | 4  |
| Custom data elements written to the ININ\$Interaction table          | 6  |
| Custom data elements written to the ININ\$InteractionDirection table | 7  |
| Custom data elements written to the ININ\$InteractionType table      | 8  |
| Custom data elements written to the ININ\$Interaction2Incident table | 9  |
| Custom data elements written to the ININ\$Interaction2Chat table     | 10 |
| Change log                                                           | 11 |

#### **Introduction to the PureConnect Integration to Oracle Service Cloud**

The PureConnect Oracle Service Cloud Integration writes historical data to custom tables in the Oracle Service Cloud database. The *PureConnect Integration to Oracle Service Cloud Data Dictionary* describes that historical data.

#### Tables used by the integration

The PureConnect Integration to Oracle Service Cloud writes data to the Oracle Service Cloud database. It writes the call attributes when the interaction is removed from the **My Interactions** queue. The integration sends the Oracle Service Cloud data to the Oracle Service Cloud server when the interaction is deallocated.

The integration uses the following five custom tables in the Oracle Service Cloud database:

- Custom data elements written to the ININ\$Interaction table
- Custom data elements written to the ININ\$InteractionDirection table
- Custom data elements written to the ININ\$InteractionType table
- Custom data elements written to the ININ\$Interaction2Incident table
- Custom data elements written to the ININ\$Interaction2Chat table

#### Schema of tables used by the integration

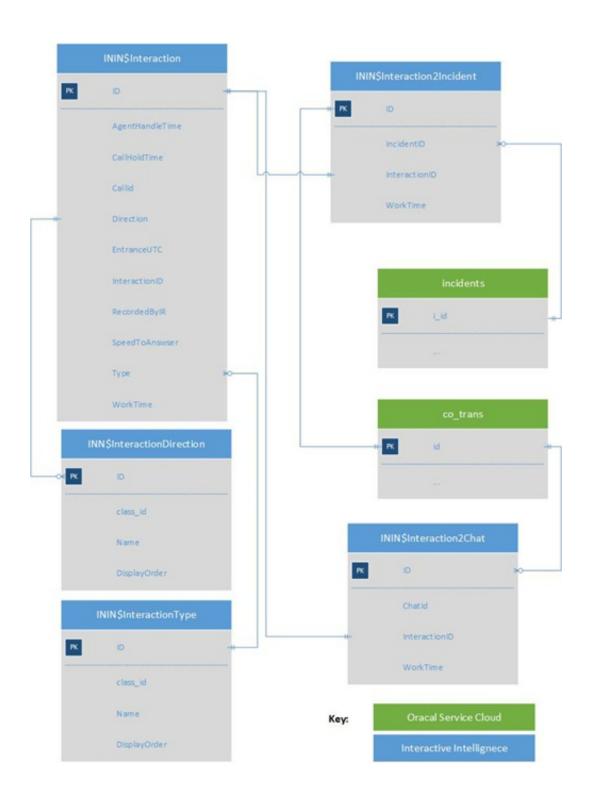

### **Custom data elements written to the ININ\$Interaction table**

Custom data elements written to the Oracle Service Cloud ININ\$Interaction table

| Data element    | Column name       | Data type        | Description                                                                                                    |
|-----------------|-------------------|------------------|----------------------------------------------------------------------------------------------------|
| ID              | ID                | Inte<br>ger      | A sequentially assigned number.                                                                                                    |
| AgentHandleTime | agent_handle_time | Inte<br>ger      | The amount of time in seconds that the agent was handling the interaction. This duration is from the instant the interaction is connected until the instant the interaction is disconnected. If the interaction is transferred out of the agent's queue, then that instant is used as the end time in the calculation. |
| CallHoldTime    | CallHoldTime      | Inte<br>ger      | The amount of time in seconds that the interaction was in a held state while connected to the agent.                                                                                                    |
| Callid          | CallId            | Strin<br>g       | The CallID assigned to the interaction. See the PureConnect Data Dictionary link on the Interaction Reporting Help page for more information on CallIDKey.                                                                                                    |
| Direction       | Direction         | Men<br>u         | The direction of the interaction: Possible values are:  1 - Inbound 2 - Outbound                                                                                                    |
| EntranceUTC     | int_entrance_UTC  | Date<br>Tim<br>e | The UTC timestamp for when the interaction entered the agent's My Interactions queue.                                                                                                    |
| InteractionID   | inc_id            | Inte<br>ger      | Specifies the record ID for the incident. This field is only used for workspace records of the Incident type. If the incident was not associated to an interaction, then the InteractionID will be set to zero.                                                                                                    |
| RecordedByIR    | RecordedByIR      | Bool<br>ean      | Indicates if this interaction was recorded by the Interaction Recorder. (Yes or No)                                                                                                    |
| SpeedToAnswer   | speed_to_ans      | Inte<br>ger      | The amount of time in seconds that the agent took to answer the interaction. This duration is from the instant the interaction enters the agent's <b>My Interaction</b> queue until the interaction goes into a connected state.                                                                                       |
| Туре            | int_type          | Strin<br>g       | The type of interaction. Possible values are:  1 - Call 2 - Email 3 - RNT_Web_Chat 4 - I3_Web_Chat 5 - I3_Email 6 - Generic_Object 7 - Callback                                                                                                    |
| WorkTime        | inc_work_time     | Inte<br>ger      | Specifies the amount of time in seconds that this specific incident was focused while associated to the interaction. The focused time is not incremented if the workspace was focused but not associated to an interaction.                                                                                            |

### Custom data elements written to the ININ\$InteractionDirection table

Custom data elements written to the Oracle Service Cloud ININ\$InteractionDirection table

| Data element | Column name  | Data type | Description                                                        |
|--------------|--------------|-----------|--------------------------------------------------------------------|
| ID           | ID           | Integer   | A sequentially assigned number.                                    |
| Class_id     | Class_id     | Integer   | A sequentially assigned number.                                    |
| Name         | Name         | String    | The text of the menu items. Currently: Inbound or Outbound         |
| DisplayOrder | DisplayOrder | Integer   | A number assigned to determine the order of the menu items (Name). |

## Custom data elements written to the ININ\$InteractionType table

Custom data elements written to the Oracle Service Cloud ININ\$InteractionType table

| Data element | Column<br>name | Data<br>type | Description                                                                                                    |
|--------------|----------------|--------------|----------------------------------------------------------------------------------------------------|
| ID           | ID             | Integer      | A sequentially assigned number.                                                                                   |
| Class_id     | Class_id       | Integer      | A sequentially assigned number.                                                                                   |
| Name         | Name           | String       | The text of the menu items. Currently: Call, Email, RNT_Web_Chat, I3_Web_Chat, I3_Email, Generic_Object, Callback |
| DisplayOrder | DisplayOrder   | Integer      | A number assigned to determine the order of the menu items (Name).                                                |

### Custom data elements written to the ININ\$Interaction2Incident table

Custom data elements written to the Oracle Service Cloud ININ\$Interaction2Incident table

| Data element  | Column name   | Data type | Description                                                            |
|---------------|---------------|-----------|------------------------------------------------------------------------|
| ID            | ID            | Integer   | A sequentially assigned number.                                        |
| IncidentID    | IncidentID    | Integer   | Used to join back to the Incidents table.                              |
| InteractionID | InteractionID | Integer   | Used to join back to the ININ\$Interaction table.                      |
| WorkTime      | int_work_time | Integer   | The amount of time in seconds that the associated workspace had focus. |

### Custom data elements written to the ININ\$Interaction2Chat table

Custom data elements written to the Oracle Service Cloud ININ\$Interaction2Chat table

| Data element  | Column name   | Data type | Description                                                            |
|---------------|---------------|-----------|------------------------------------------------------------------------|
| ID            | ID            | Integer   | A sequentially assigned number.                                        |
| ChatID        | ChatID        | Integer   | Used to join to the Oracle Service Cloud ChatID.                       |
| InteractionID | InteractionID | Integer   | Used to join back to the ININ\$Interaction table.                      |
| WorkTime      | int_work_time | Integer   | The amount of time in seconds that the associated workspace had focus. |

#### **Change log**

The following table lists the changes to the *PureConnect Integration to Oracle Service Cloud Data Dictionary* since its initial release.

| Date                      | Changes                                                                                                    |
|---------------------------|----------------------------------------------------------------------------------------------------|
| 09-June-<br>2010          | Initial document created.                                                                                                    |
| 12-July-<br>2012          | Updated copyright information.                                                                                                    |
| 22-January-<br>2013       | Updated for 4.0 SU 3.                                                                                                    |
| 29-August-<br>2014        | Updated documentation to reflect changes required in the transition to CIC 2015 R1, such as updates to product version numbers, system requirements, installation procedures, references to Interactive Intelligence Product Information site URLs, and copyright and trademark information. |
| 29-<br>September-<br>2014 | Updated the data fields in this documentation. The application has been rewritten and the field names are now matching the current version of the software.                                                                                                    |
| 03-<br>February-<br>2015  | Added Support of the Oracle Service Cloud UI section.                                                                                                    |
| 10-April-<br>2015         | Updated for 2015 R3.                                                                                                    |
| 30-April-<br>2015         | Removed section Support of the Oracle Service Cloud UI.                                                                                                    |
| 04-August-<br>2015        | Updated for 2015 R4.                                                                                                    |
| 09-<br>October-<br>2015   | Updated for 2016 R1.                                                                                                    |
| 21-<br>December-<br>2015  | Updated for 2016 R2.                                                                                                    |
| 19-July-<br>2017          | Rebranded this document to apply Genesys terminology. Retitled it from "IC Integration to Oracle Service Cloud" to "PureConnect Integration to Oracle Service Cloud".                                                                                                    |
| 07-August-<br>2017        | Updated cover, copyright and trademark pages.                                                                                                    |
| 20-June-<br>2019          | Reorganized the content only, which included combining some topics and deleting others that just had an introductory sentence such as, "In this section".                                                                                                    |